# **sportsbetio**

- 1. sportsbetio
- 2. sportsbetio :vulkan bet casino
- 3. sportsbetio :baixar o aplicativo da betano

#### **sportsbetio**

Resumo:

**sportsbetio : Inscreva-se em ecobioconsultoria.com.br e alce voo para a vitória! Desfrute de um bônus exclusivo e comece a ganhar hoje mesmo!** 

contente:

ossa retirar os fundos. Este processo pode levar até 72 horas para ser concluído. Uma z que a retirada for aprovada, você será informado por e-mail indicando que eles podem isitar rios para solicitar o pagamento. BetRivers Online Sportsbook Depósitos e

s - Riverscasino : schenectady : casino beltrivers-online-sport

1 Para acessar sua

[jogos online de tiro](https://www.dimen.com.br/jogos-online-de-tiro-2024-06-30-id-33471.html)

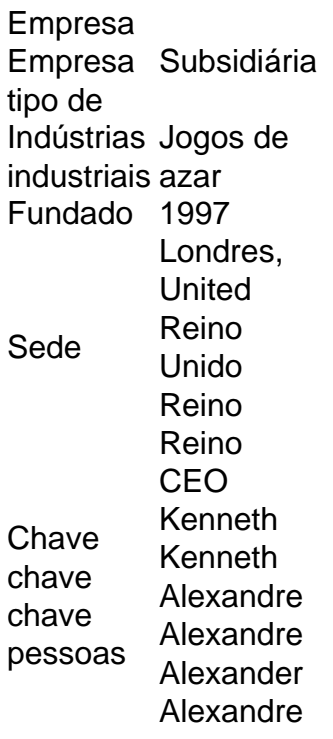

#### **sportsbetio :vulkan bet casino**

posta é devolvida ao apostador, muitas vezes devido a certos acidentes, como rescisão evento, questões técnicas ou atividades fraudulentas. O que Rembolsa Tudo Significa no Sportibet - GanaSoccernet ghanasoccertnet : wiki. Re reembolso-tudo-em-sportybet Por or, note que quando uma partida

Por favor,

#### **sportsbetio**

O Sportingbet é uma plataforma de apostas esportivas em sportsbetio constante crescimento,

popular entre os amantes das apostas desportivas online. No entanto, para facilitar a experiência dos utilizadores, a Sportingbet desenvolveu um aplicativo móvel dedicado. Este artigo fornece um guia rápido sobre como descarregar e instalar o aplicativo nos telemóveis Android e iOS.

- 1. Abra o site do Sportingbet e faça login na sportsbetio conta. Caso ainda não tenha uma conta, ser-lhe exigido que se inscreva.
- 2. No ecrã inicial, clique no botão azul "Depósito" no canto superior esquerdo da página.
- Escolha o método de depósito preferido Cartões, Transferência Bancária Instantânea ou 3. Vales.
- 4. Insira o valor desejado para depósito.

### **Instruções passo a passo para baixar e instalar o aplicativo Sportingbet no seu telemóvel**

A Sportingbet oferece aos seus utilizadores duas opções para aceder à sportsbetio plataforma de apostas via dispositivos móveis: aceder ao site móvel, optimizado para navegadores móveis, ou instalar o aplicativo dedicado. Embora o site móvel seja uma ótima opção, é recomendável instalar o aplicativo devido aos seus benefícios.

Visite a loja de aplicativos oficial da sportsbetio plataforma - App Store para iOS e Google Play Store para Android - e pesquise "Sportingbet".

Selecione o aplicativo Sportingbet oficial e clique no botão "Instalar".

A seguir à instalação, abra o aplicativo, registe-se (se ainda não tiver uma conta) ou faça login. Depois de efetuar o login e, se necessário, efetuar o primeiro depósito, poderá começar a apostar.

## **Como efetuar saques no aplicativo Sportingbet**

Se tiver tido sucesso apostando e conseguir uma oportunidade de retirar fundos do seu saldo, aqui estão as instruções passo a passo para retirar recursos no aplicativo Sportingbet:

- 1. Certifique-se de que a sportsbetio conta está verificada.
- 2. Faça login no seu account do Sportingbet.
- 3. Na página da conta, procure o botão para Cashier, às vezes descrito como Banco de dados.
- 4. Escolha e clique "Retirar".

Agora basta selecionar a opção de sportsbetio preferência quanto ao método de retirada bancária, confirmar a operação e pronto! Em breve receberá as moedas brasileiras (R\$) desejadas de acordo com suas opções financeiras.

### **sportsbetio :baixar o aplicativo da betano**

### **Brasil: Impressionante série de {img}s mostra a beleza da natureza**

Este artigo apresenta uma série impressionante de {img}s que mostram a 5 beleza da natureza no Brasil. As imagens foram cuidadosamente selecionadas para destacar a diversidade e a beleza única do país.

#### **{img}s 5 da natureza brasileira**

A seguir, você encontrará uma seleção de {img}s que mostram a beleza da natureza no Brasil. As imagens 5 foram tiradas sportsbetio diferentes locais do país e apresentam uma variedade de paisagens, desde as famosas praias até as florestas 5 tropicais.

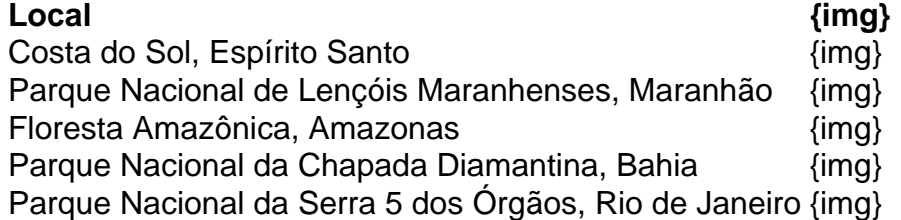

Author: ecobioconsultoria.com.br

Subject: sportsbetio

Keywords: sportsbetio

Update: 2024/6/30 22:19:38